# **FIVE PERL ONE-LINERS**

# **Every UNIX/Linux User Should Know**

 *(plus one more you shouldn't know, but I'll show you anyway) ----------------------------------------------------------------------------------------------------* 

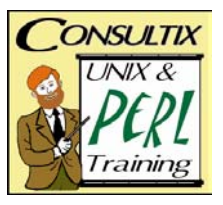

Tim Maher, CONSULTIX **WWW.**TeachMePerl.com tim@TeachMePerl.com

### **perlgrep**

# A better **grep** command; benefits from Perl's enhanced regular expressions **perl -wnl -e '/RE/ and print;' [ f1 f2 ... ]** # RE, f1, and f2 are placeholders

**\$ perl -wn -e '/\burgent call/ and print;' todo\_list** # omits: resurgent calls Make urgent call to you-know-who urgent calling card issues need handling

#### **paragrep**

# Better **grep**; benefits from Perl's enhanced REs and display of match context **perl -wnl -e 'BEGIN { \$/=""; }; /RE/ and print;' [f1...]** 

**\$ perl -wn -e 'BEGIN { \$/=""; }; /\bBOB\b/ and print;' awards**  BOB HOPE

joked about never winning an academy award

## **change\_file**

# Better **sed** command; uses enhanced REs and actually changes file contents **perl -i.bak –wpl -e 's/old/new/g' file** # old, new, and file are placeholders

**\$ perl -wpi.bak -e 's/4-Hr Sale/3-Hr Sale/g;' \*.html** 

# **show\_fields**

# A better **awk** command; permits field ranges, and variables within DQs # A,B are placeholders for desired field numbers, counting from 0 # C..D is a placeholder for desired range of field numbers, counting from 0 **perl -wlna -e 'print "@F[A,B,C..D]"' file**

# Use -winaF followed by character(s) or RE to specify custom field separator **\$ perl -wnlaF':' -e 'print "@F[0,6]"' /etc/passwd**  root /bin/sh

#### **pcalc**

# Better expression evaluator than **expr**; floating point and math functions # EXPR is a placeholder for the desired arithmetic expression

**perl -wl -e 'print EXPR;'** 

**\$ perl -wl -e 'print sqrt(22/7);'**  1.77281052085584

#### **lc\_filename**

# Uses better **select** loop than shell has, that's portable too # Displays numbered menu of files, and renames each one selected # **NOTE:** Must first download Tim's **Shell::POSIX::Select** module from CPAN

```
$ perl -wM'Shell::POSIX::Select '-e 'select $N (<*[A-Z]*>) { rename $N, "\L$N"; }' 
1) Memo 2) Image.jpg 3) MyPics 
Enter number of choice:
```
**Conserve brain cells -- don't learn too much !** Read my book: "Minimal Perl **for UNIX and Linux People**"

v1.3 ©2003–2006, Tim Maher www.**MinimalPerl**.com